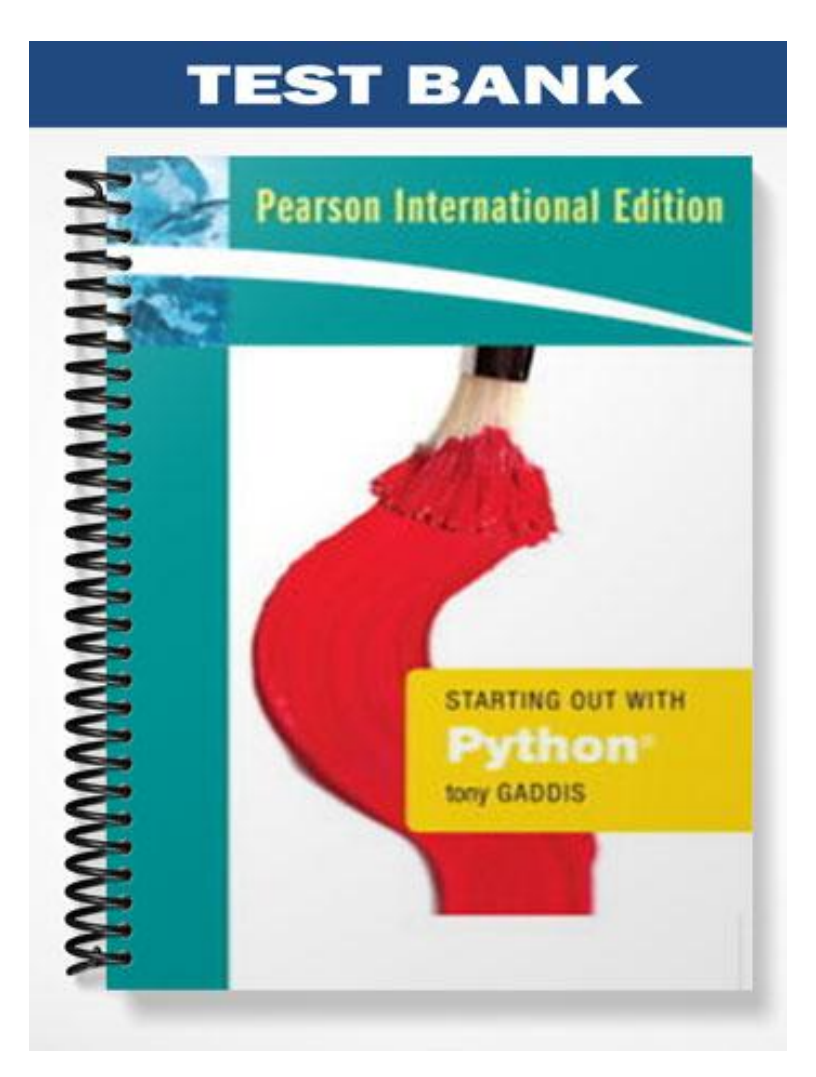

# **Chapter Two**

## **MULTIPLE CHOICE**

- 1. What type of error produces incorrect results but does not prevent the program from running?
	- a. syntax
	- b. Logic
	- c. grammatical
	- d. Human
	- e. None of the above

## ANS: B

- 2. The program development cycle is made up of \_\_\_\_\_\_ steps that are repeated until no errors can be found in the program.
	- a. Five
	- b. Four
	- c. Three
	- d. Six
	- e. None of these

## ANS: A

- 3. What is the informal language that programmers use to create models of programs that have no syntax rules and are not meant to be compiled or executed?
	- a. Program
	- b. Flowchart
	- c. Algorithm
	- d. Code
	- e. Pseudocode

## ANS: E

- 4. A \_\_\_\_\_\_\_\_\_\_\_\_ is a diagram that graphically depicts the steps that take place in a program.
	- a. Program
	- b. Flowchart
	- c. Algorithm
	- d. Code
	- e. Pseudocode

## ANS: B

- 5. The **tunction retrieves all keyboard input as a string.** 
	- a. input
	- b. output
	- c. raw\_input
	- d. string\_input
	- e. None of the above

ANS: C

- 6. The line continuation character is a \_\_\_\_\_\_\_\_\_\_.
	- a. #
	- b. %
	- c. &
	- d.  $\lambda$
	- e. None of the above

ANS: D

- 7. Which mathematical operator is used to raise five to the second power in Python?
	- a. MOD
	- b. \*\*
	- c.  $\wedge$
	- d. /
	- e. ~

ANS: B

- 8. In a print statement, you can use a \_\_\_\_\_\_to stop the output from advancing to a new line.
	- a. comma
	- b. trailing comma
	- c. backslash
	- d. trailing backslash
	- e. None of the above

ANS: B

- 9. After the execution of the following statement, the variable **sold** will reference the numeric literal value as a \_\_\_\_\_\_ data type: **sold** = 256.752
	- a. Int
	- b. Float
	- c. str
	- d. currency
	- e. None of the above

ANS: B

10.After the execution of the following statement, the variable **price** will reference the value \_\_\_\_\_.

**price** = int(68.549)

- a. 68
- b. 69
- c. 68.55
- d. 68.54
- e. None of the above

ANS: A

11. The output of the following print statement is:

- print 'I\'m ready to begin'
- a. Im ready to begin
- b. I\'m ready to begin
- c. I'm ready to begin
- d. 'I\'m ready to begin'
- e. None of the above

ANS: C

12. If value1 is 34.2345 and value2 is 2.73942, and the output shows as follows:

#### The values are 34.23 and 2.74

which print statement will result in the above output?

- a. print 'the values are %2.2f and %1.2' value1, value2
- b. print 'the values are %.2f and %.2' value1, value2
- c. print 'the values are %.2f and %.2' % value1, value2
- d. print 'the values are %.2f and %.2' % (value1, value2)
- e. None of the above

ANS: D

- 13. The built-in function is used to read a number that has been typed on the keyboard.
	- a. input()
	- b. read()
	- c. get()
	- d. keyboard()
	- e. None of the above

#### ANS: A

14. What is the output of the following print statement?

print 'The path is D:\\sample\\test.'

- a. 'The path is D:\\sample\\test.'
- b. The path is D:\\sample\\test.
- c. The path is D\\sample\\test.
- d. The path is D:\sample\test.
- e. None of the above

#### ANS: D

- 15. What symbol is used to mark the beginning and end of a string?
	- a. Slash
	- b. Asterisk
	- c. Quotation
	- d. Comma
	- e. Question

ANS: C

# **TRUE/FALSE**

1. True/False: Comments in Python begin with the # character.

ANS: T

2. True/False: When using the camelCase naming convention, the first word of the variable name is written in lowercase letters and the first character of the second and subsequent words are written in uppercase letters.

ANS: T

- 3. True/False: According to the behavior of integer division, when an integer is divided by an integer, the result will be a float. ANS: F
- 4. True/False: Python allows programmers to break a statement into multiple lines.

ANS: T

5. True/False: Python formats all floating-point numbers to two decimal places when outputting using the print statement.

ANS: F

6. True/False: A print statement must have the same number of formatting specifiers as values to be formatted.

ANS: T

7. True/False: In Python, math expressions are evaluated from left to right, no matter what the operators are.

ANS: F

8. True/False: Computer programs typically perform three steps: Input is received, some process is performed on the input, and output is produced.

ANS: T

9. True/False: In Python, print statements written on separate lines do not necessarily output on separate lines.

ANS: T

10. True/False: The \t escape character advances the output to the next vertical tab.

ANS: F

### **FILL IN THE BLANK**

1. \_\_\_\_\_\_\_\_\_\_\_\_\_\_\_\_\_ are notes of explanation that document lines or sections of a program.

ANS: comments

2. A \_\_\_\_\_\_\_\_\_\_\_\_\_\_\_\_\_\_\_\_\_\_\_\_ is a piece of prewritten code that performs an operation and then returns a value back to the program.

ANS: function

- 3. The same is any hypothetical person that is using a program and providing input for it. ANS: user
- 4. The % symbol is the remainder operator and it is also known as the **window of the symbol** operator.

ANS: modulus

5. A(n) \_\_\_\_\_\_\_\_\_\_\_\_ character is a special character that is preceded with a backslash, appearing inside a string literal.

ANS: escape

6. The \_\_\_\_\_\_\_\_\_\_\_ specifier is a special set of characters that specify how a value should be formatted.

ANS: formatting

7. The result of the following expression,  $12.3 + 6.7$  is \_\_\_\_\_\_\_\_\_.

ANS: 19.0

8. When applying the **%.3f** formatting specifier to the following number, 76.15854, the result is

ANS: 76.159

\_\_\_\_\_\_\_\_\_\_.

9. A \_\_\_\_\_\_\_\_\_\_\_\_\_\_\_\_\_\_\_\_\_\_\_\_\_\_\_\_\_\_\_\_\_\_ is a single task that the program must perform in order to satisfy the customer.

ANS: software requirement

10. A **Example 20. A**  $\blacksquare$  is a name that represents a value stored in the computer's memory.

ANS: variable

11. Python uses \_\_\_\_\_\_\_\_\_\_\_\_\_ to categorize values in memory.

ANS: data types

12. The \_\_\_\_\_\_\_\_\_\_\_ data type is used for storing strings in memory.

ANS: str

13. When two operators share an operand, the operator with the higher \_\_\_\_\_\_\_\_\_ is applied first.

ANS: precedence

14. When the + operator is used with two strings, it performs string \_\_\_\_\_\_\_\_\_\_\_\_\_\_\_\_\_.

ANS: concatenation

15. In a print statement, \_\_\_\_\_\_\_\_\_\_ causes a single quote mark to be printed.

ANS: \'